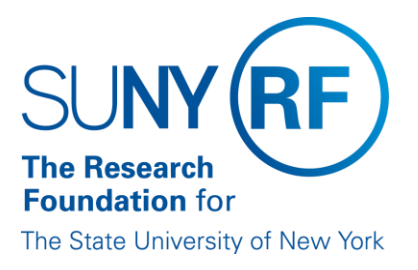

# **IFR and Cost Sharing: Monthly Process for SUNY Payroll**

**Effective Date:** February 24, 2016 **Function:** Labor Distribution **Contact:** RFFinance@rfsuny.org

## **Basis for Procedure**

An IFR/CS assignment must be processed for any SUNY employee working on an RFadministered project and their effort is considered cost sharing as defined above or whose salary is being reimbursed to SUNY through the IFR process.

### **Procedure Summary**

This procedure describes the steps involved in the monthly SUNY payroll process.

#### **Procedure**

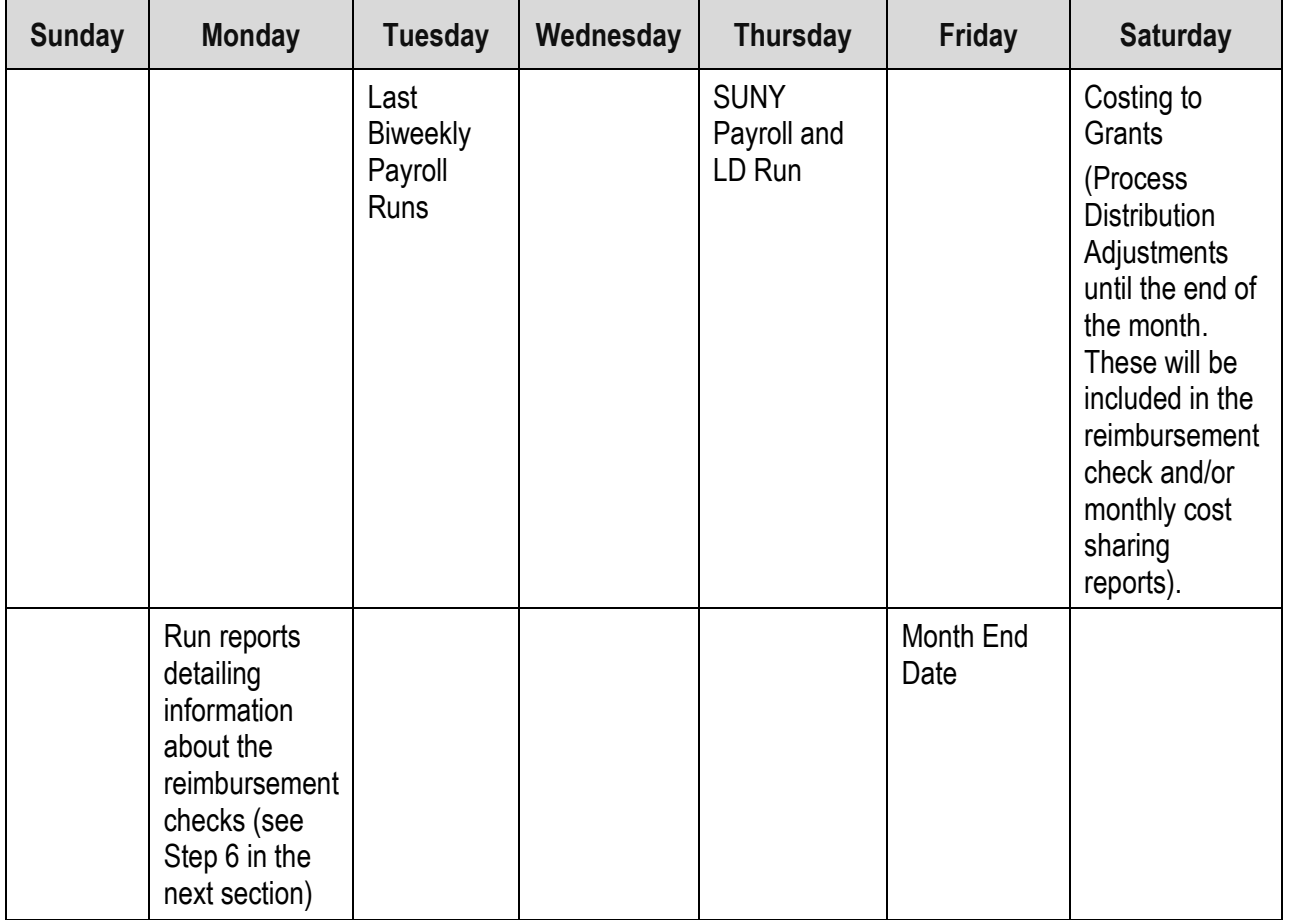

**\*Note:** We will be offering a quick pay run for the SUNY (IFR) payroll beginning January 2016. The SUNY payroll will continue to run after the last biweekly payroll of every month, but on those months that the payroll is early in the month, you will have the ability to run a quick pay to generate additional charges for a SUNY employee. This run will be the last Wednesday of that month. Click here for directions on how to process a [SUNY\(IFR\) quick pay.](https://www.rfsuny.org/media/rfsuny/process-help/SUNY-Quick-Pay-User-Help.pdf)

# **Procedure**

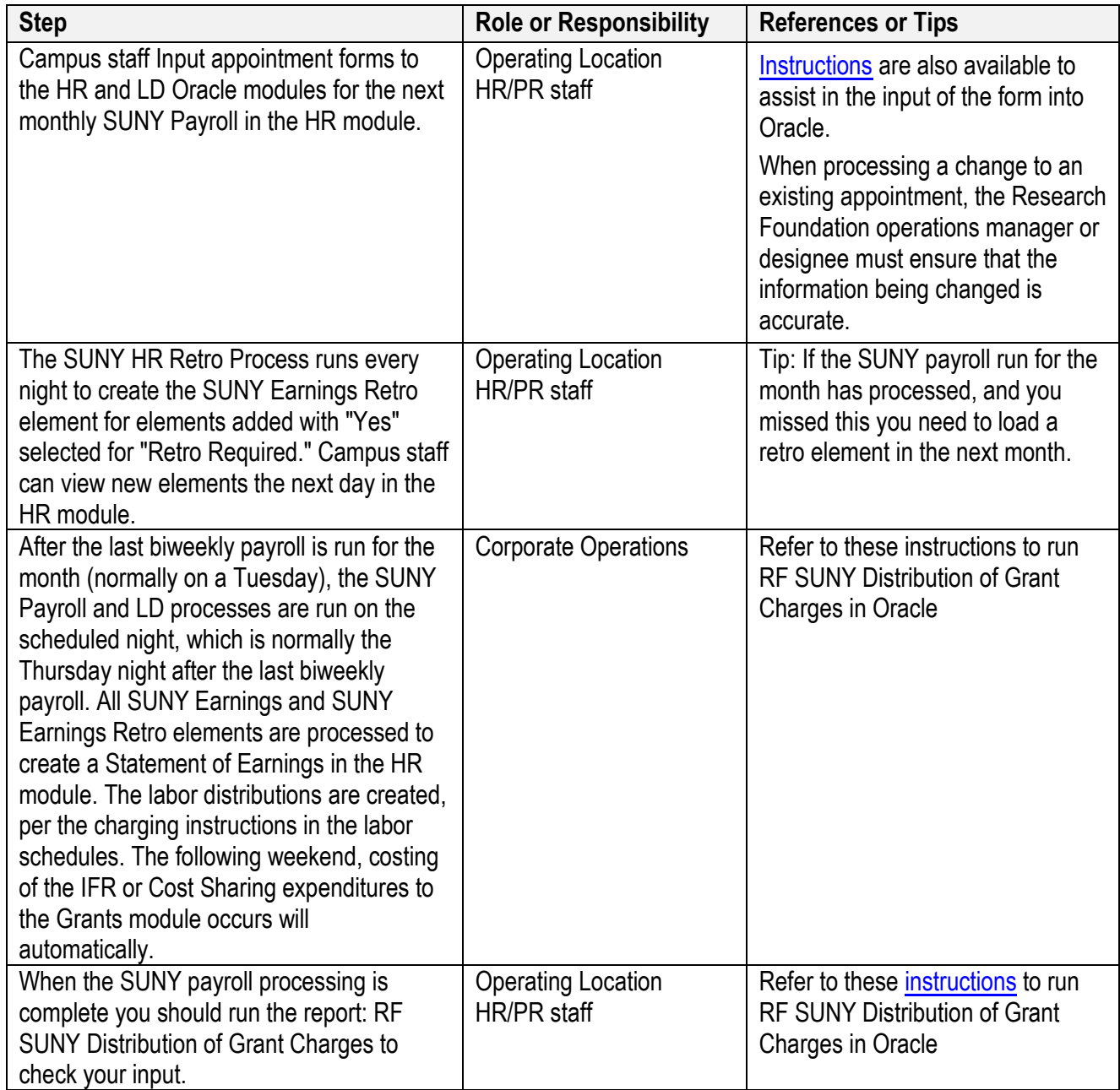

# **Definitions**

*Income Fund Reimbursable (IFR)* - The Research Foundation (RF) reimburses the state through the "Income Fund Reimbursable" (IFR) process for the cost of the salaries and associated fringe benefits of State University of New York (SUNY) employees who remain on the state payroll while performing services for RF-administered sponsored projects.

Note: The RF's personnel policies do not apply to SUNY staff members because they are not RF employees.

*Cost Sharing* - A SUNY employee may work on an RF-administered sponsored project. If that person is not compensated directly or if SUNY is not reimbursed for the person's effort on the project, this can be considered cost sharing.

# **Related Information**

[Instructions on how to run a SUNY\(IFR\) Quick pay](https://www.rfsuny.org/media/rfsuny/process-help/SUNY-Quick-Pay-User-Help.pdf)

[RF SUNY Distribution of Grant Charges](https://www.rfsuny.org/media/rfsuny/report-help/RF-SUNY-Distribution-of-Grant-Charges-Report.htm)

[RF SUNY Distribution of Grant Charges by SUNY COA](https://www.rfsuny.org/media/rfsuny/report-help/RF-SUNY-Distribution-of-Grant-Charges-of-SUNY-COA.htm)

[RF Suspense Account Report](https://www.rfsuny.org/media/rfsuny/report-help/RF-Suspense-Account-Report.htm)

### **Forms**

[SUNY IFR / Cost Sharing Appointment / Change Form](https://www.rfsuny.org/media/RFSUNY/Forms/pafrm019.pdf) [IFR/CS Calculation of Award Charges Worksheet \(XLS\)](https://www.rfsuny.org/media/RFSUNY/Forms/hrpro090.xls)

### **Change History**

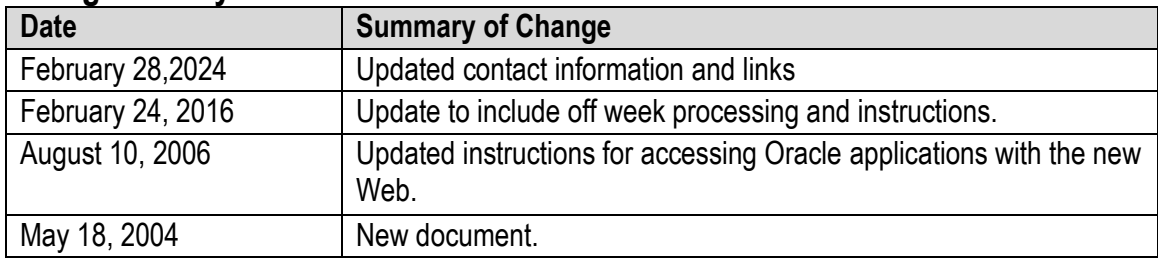

#### **Feedback**

Was this document clear and easy to follow? Please send your feedback to [webfeedback@rfsuny.org.](mailto:webfeedback@rfsuny.org)